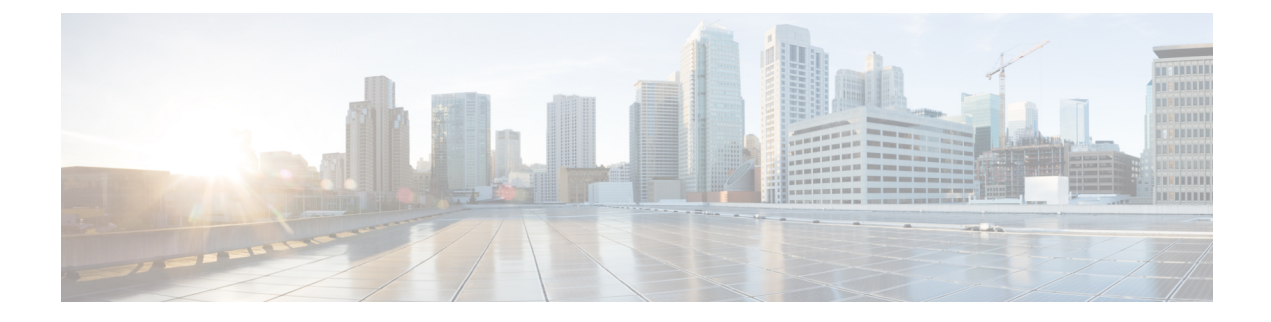

## **Introduction to Integrating Secure Firewall Management Center and SecureX**

- About Secure Firewall [Management](#page-0-0) Center and SecureX, on page 1
- SecureX [Regional](#page-1-0) Clouds, on page 2
- [Supported](#page-2-0) Event Types, on page 3
- [Comparison](#page-2-1) of Methods for Sending Events to the Cloud, on page 3
- Best [Practices,](#page-3-0) on page 4

### <span id="page-0-0"></span>**About Secure Firewall Management Center and SecureX**

The Cisco SecureX platform connects the breadth of Cisco's integrated security portfolio and your infrastructure for a consistent experience that unifies visibility, enables automation, and strengthens your security across network, endpoints, cloud, and applications.

For more information about SecureX, see the Cisco [SecureX](https://www.cisco.com/c/en/us/products/security/securex/index.html) product page.

If you do not have a SecureX account and want to use this feature, create a SecureX account using your CDO tenant. For more information, follow the [instructions](https://cisco.com/go/fw-securex-account) here.

Integrating SecureX with management center provides you a complete overview of all the data from the management center.

Follow the instructions in this document to use your SecureX portal to view and work with firewall event data from devices managed by management center versions 7.0.2, 7.2 or later. If your management center version is 7.1 or lower (except 7.0.2), follow the instruction is Cisco Secure Firewall Threat Defense and [SecureX](https://www.cisco.com/c/en/us/td/docs/security/firepower/integrations/SecureX/firepower-and-securex-integration-guide.html) [Integration](https://www.cisco.com/c/en/us/td/docs/security/firepower/integrations/SecureX/firepower-and-securex-integration-guide.html) Guide to integrate management center with SecureX.

### <span id="page-1-0"></span>**SecureX Regional Clouds**

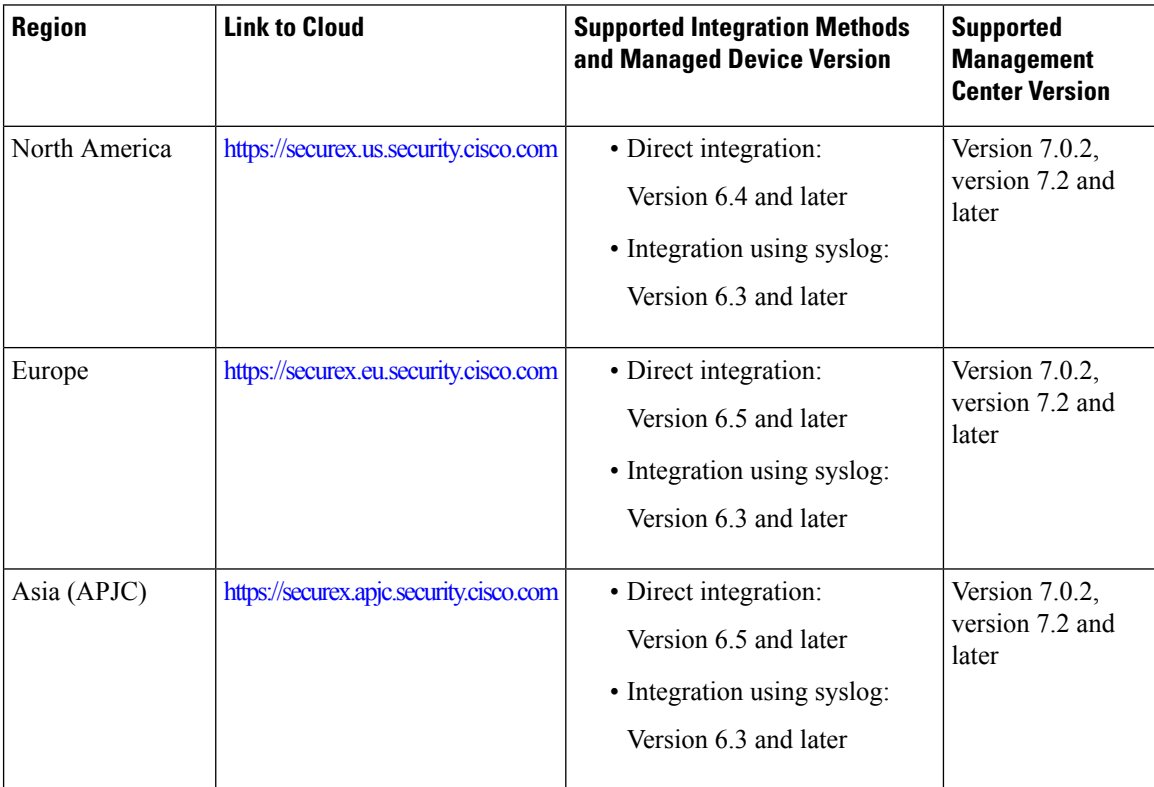

#### <span id="page-1-1"></span>**Guidelines and Limitations for Choosing a Regional Cloud**

Before choosing a regional cloud, consider these important points:

- Selecting regional cloud depends on your version and integration method (syslog or direct). See SecureX [Regional](#page-1-0) Clouds for specifics.
- When possible, use the regional cloud nearest to your deployment.
- You cannot merge or aggregate data in different regional clouds.
- If you need to aggregate data from multiple regions, devices in all regions must send data to the same regional cloud.
- You can create an account on each regional cloud and the data on each cloud remains separate.
- The region you select in your product is also used for the Cisco Support Diagnostics and Cisco Support Network features, if applicable and enabled. For more information about these features, see the online help for your product.

# <span id="page-2-0"></span>**Supported Event Types**

The Secure Firewall Management Center and SecureX integration supports the following event types:

**Table 1: Version Support for Sending Events to the Cisco Cloud**

| <b>Event Type</b>                            | <b>Threat Defense Device Version</b> | <b>Syslog</b> |
|----------------------------------------------|--------------------------------------|---------------|
|                                              | (Direct Integration)                 |               |
| Intrusion (IPS) events $\vert$ 6.4 and later |                                      | 6.3 and later |
| Security connection<br>events                | 6.5 and later                        | Not supported |
| File and malware<br>events                   | 6.5 and later                        | Not supported |

## <span id="page-2-1"></span>**Comparison of Methods for Sending Events to the Cloud**

Devices make events available to SecureX through the Security Services Exchange portal, either using syslog or directly.

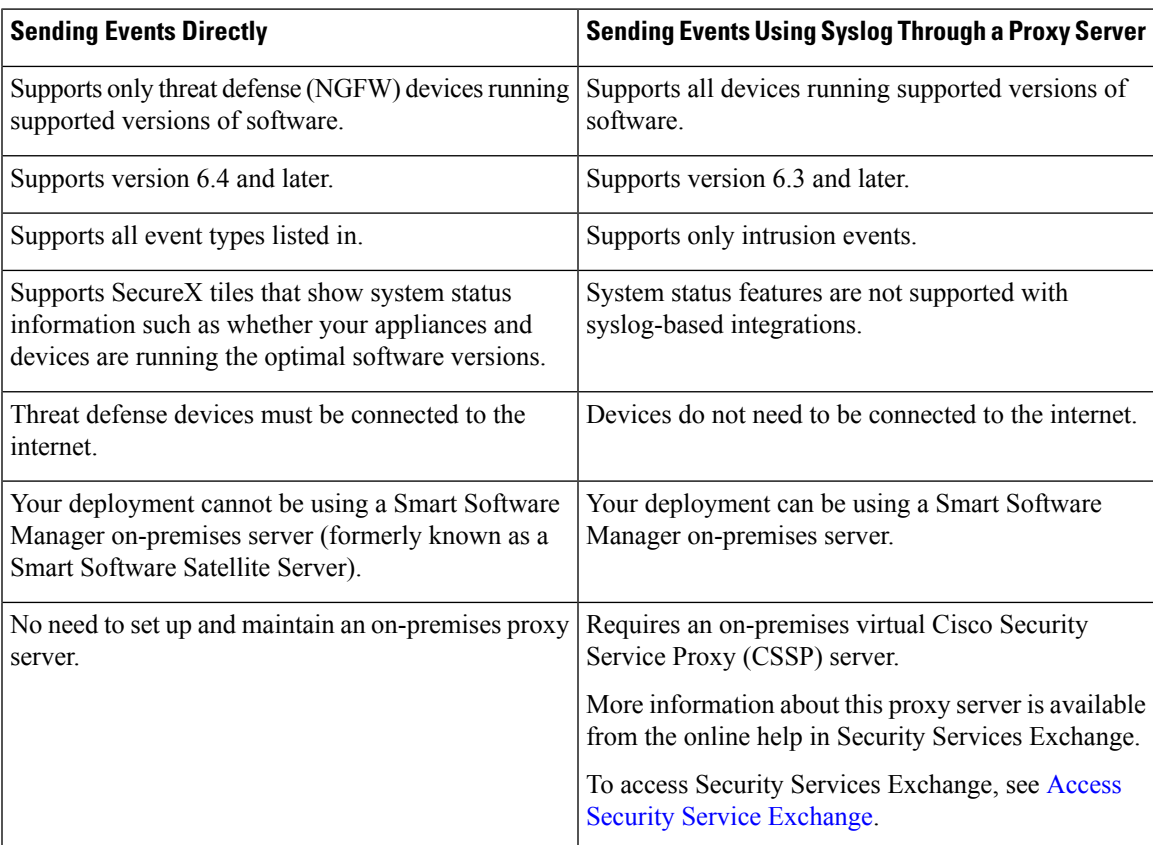

### <span id="page-3-0"></span>**Best Practices**

Follow guidelines and setup instructions in the following topics precisely, including Requirements topics and Before You Begin sections in referenced procedure topics:

• For all integrations:

See Guidelines and [Limitations](#page-1-1) for Choosing a Regional Cloud, on page 2.

• For direct integration:

See How to Send Events [Directly](secure_firewall_management_center_and_securex_integration_guide_chapter3.pdf#nameddest=unique_10) to the Cisco Cloud.

• For integration using syslog:

See How to Send Events to the Cisco Cloud Using [Syslog.](secure_firewall_management_center_and_securex_integration_guide_chapter4.pdf#nameddest=unique_11)